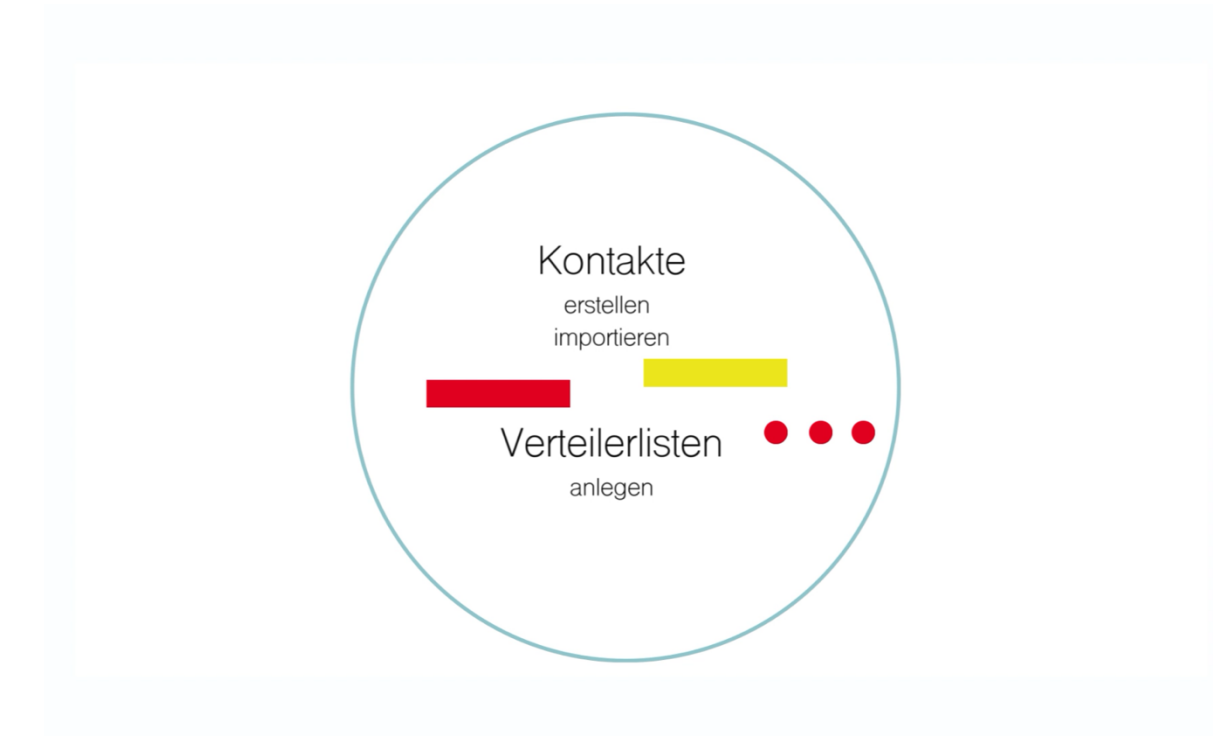

Step-by-Step

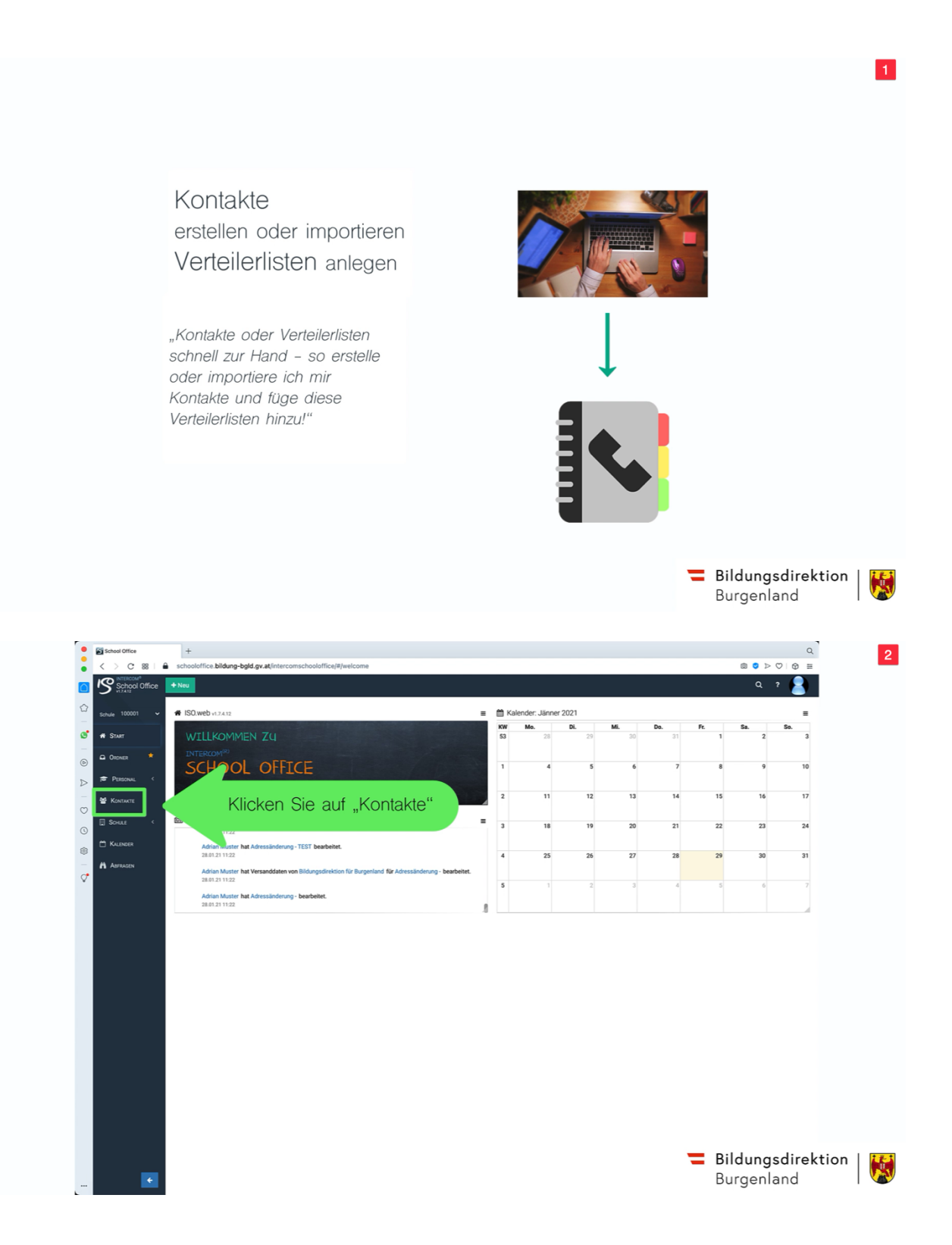

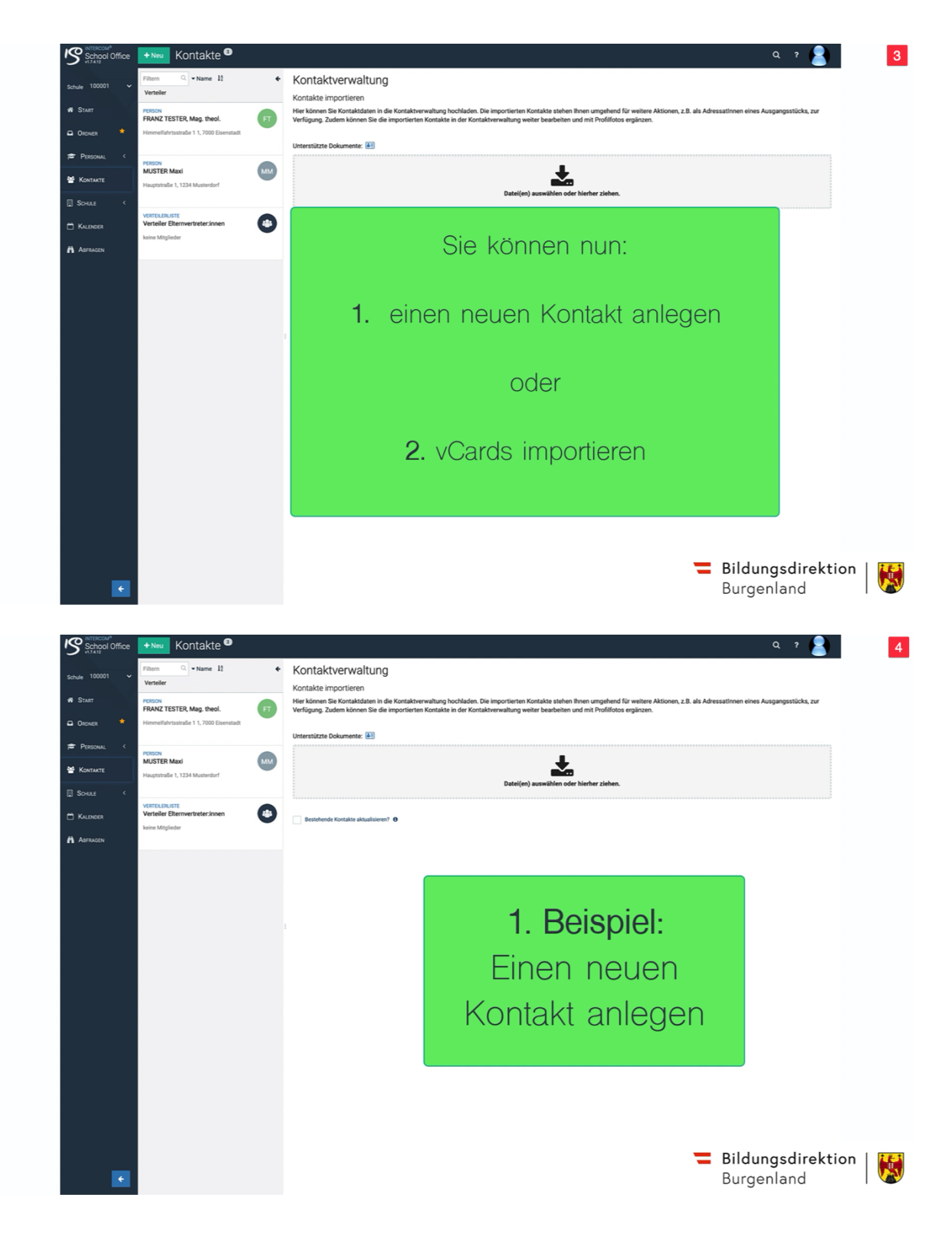

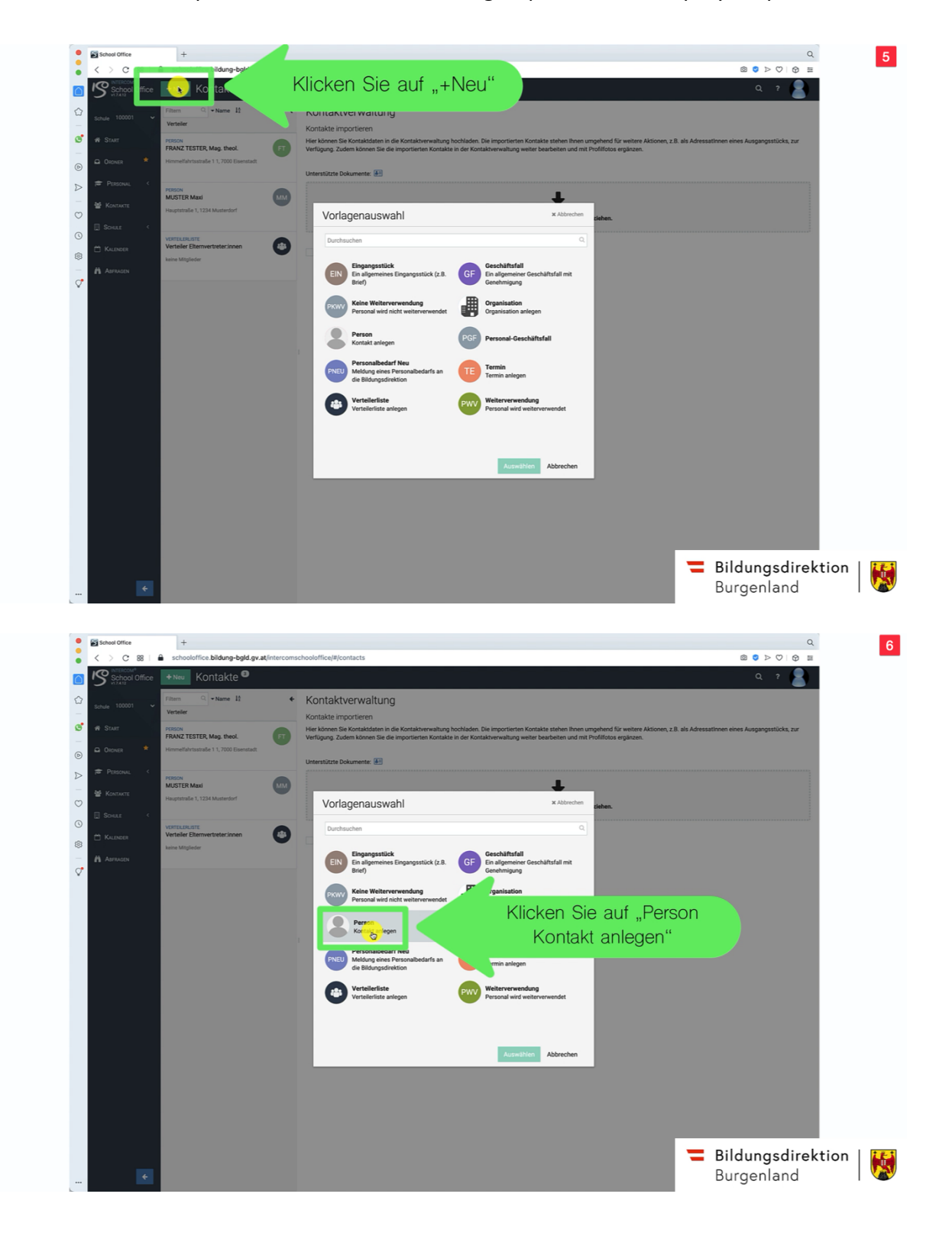

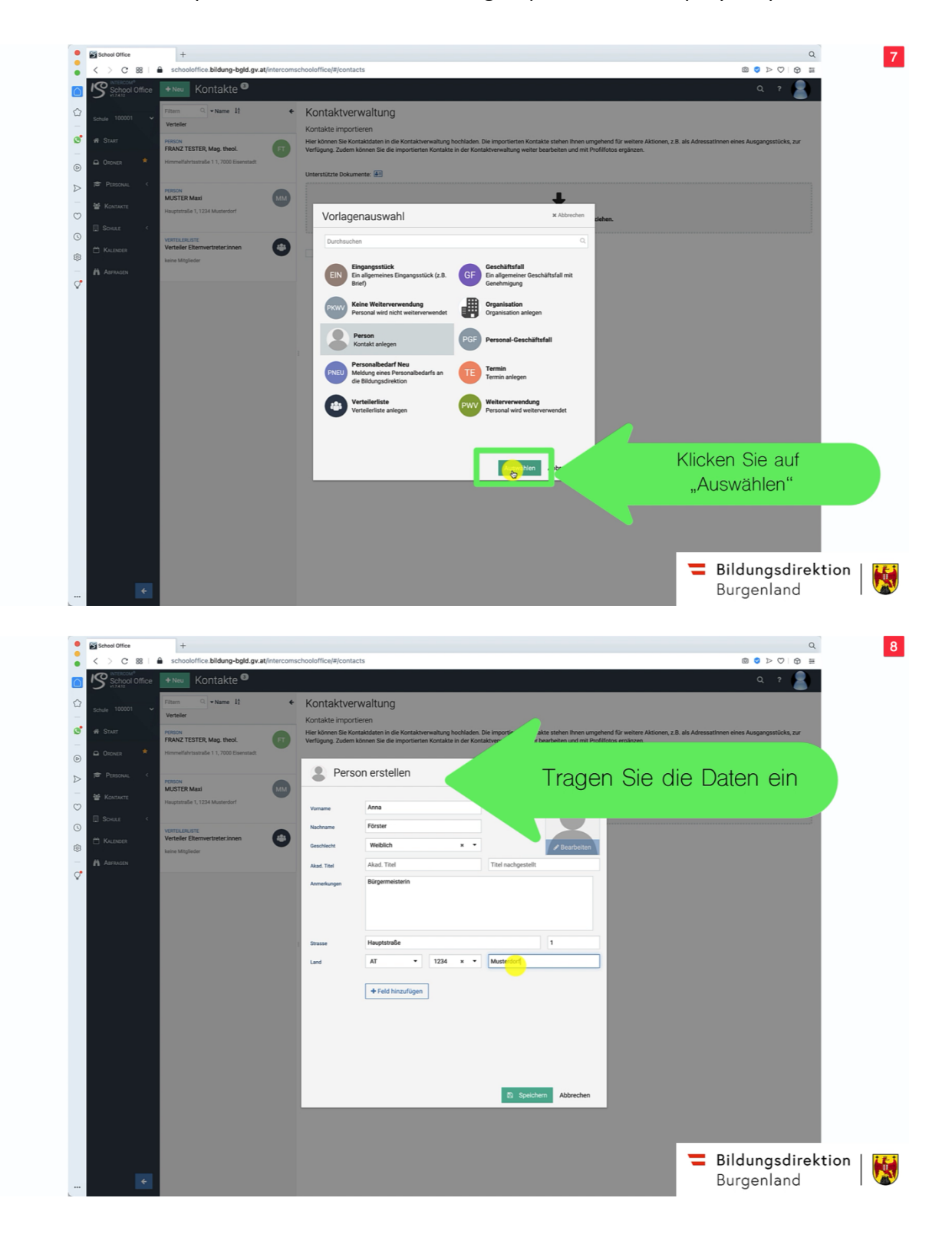

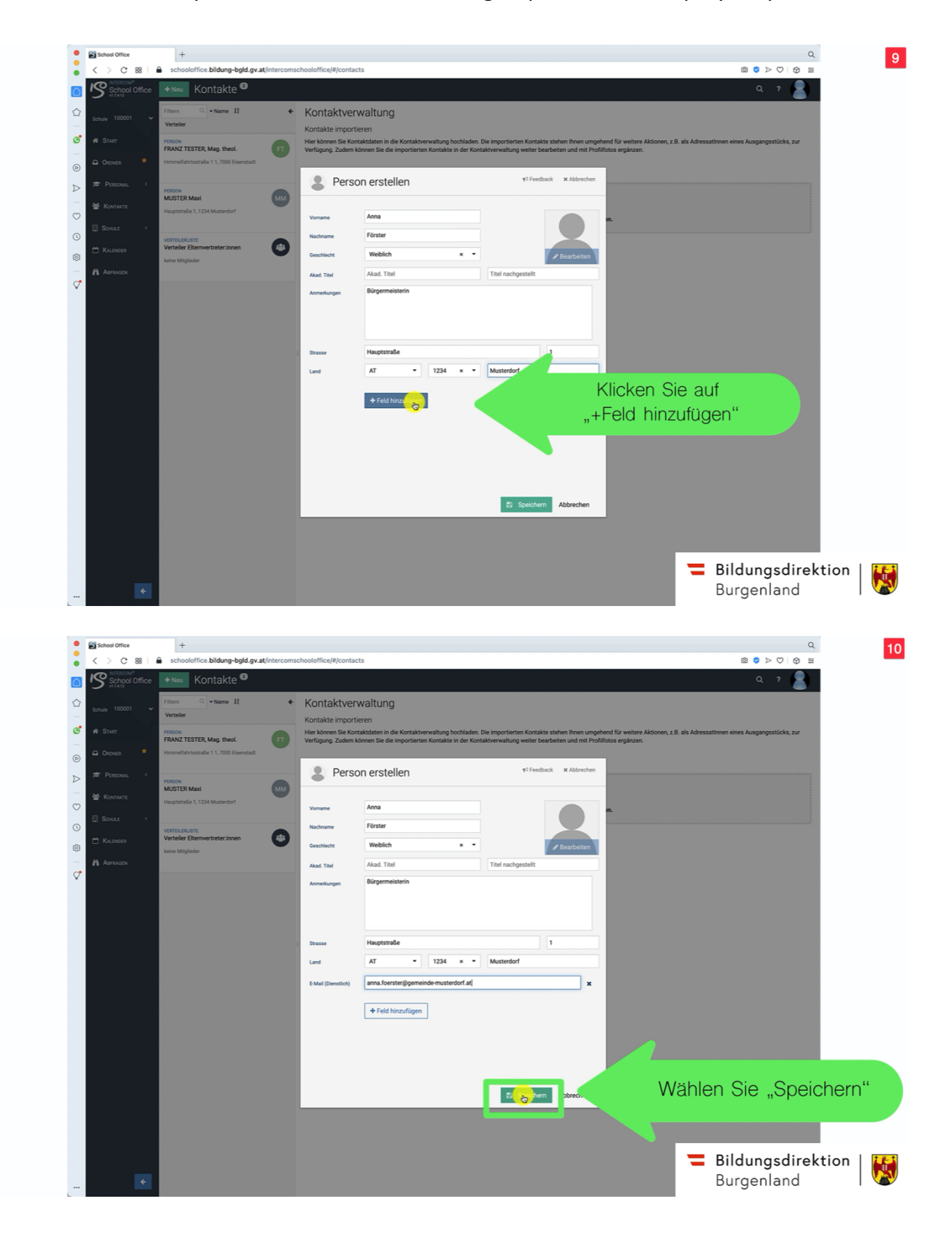

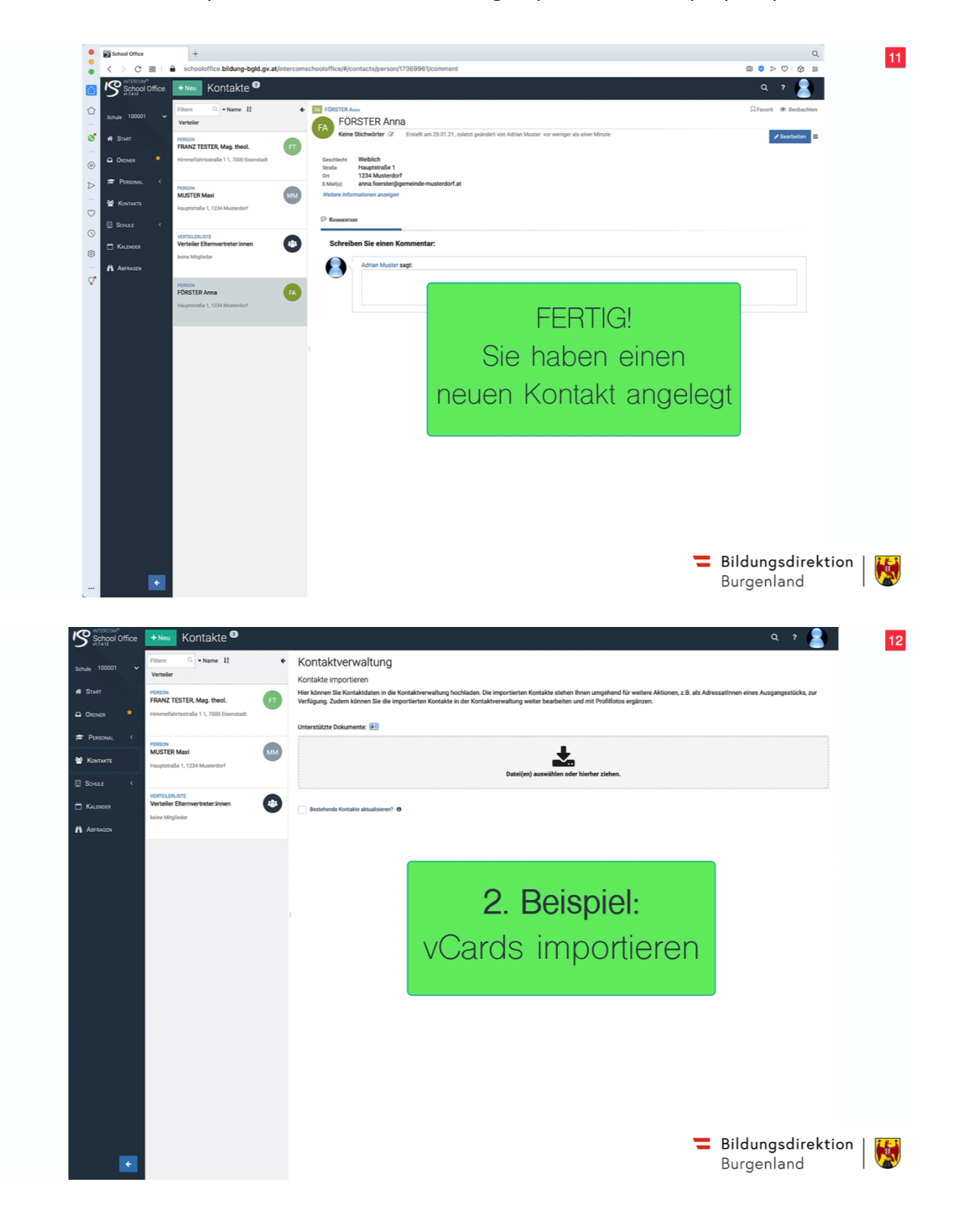

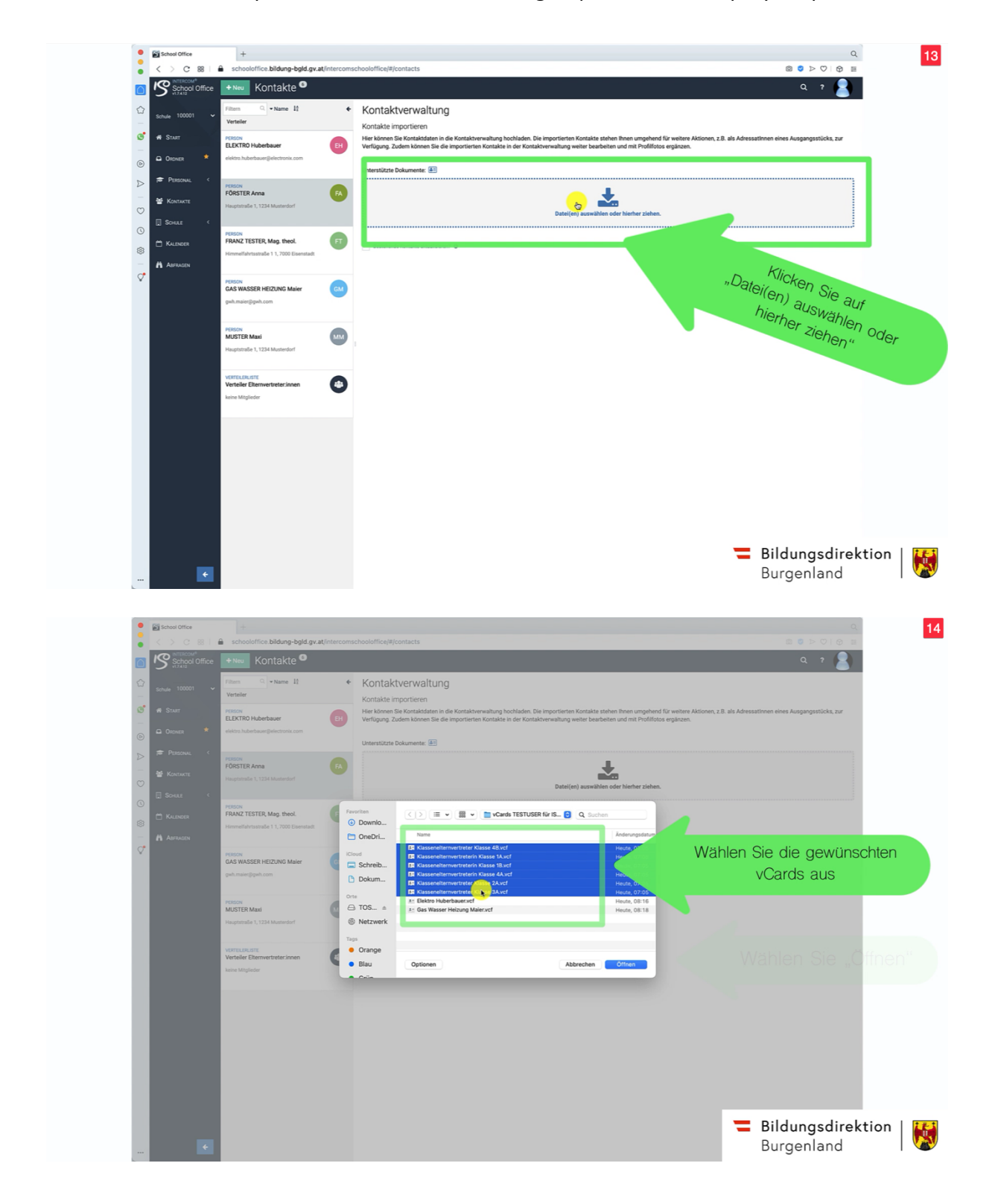

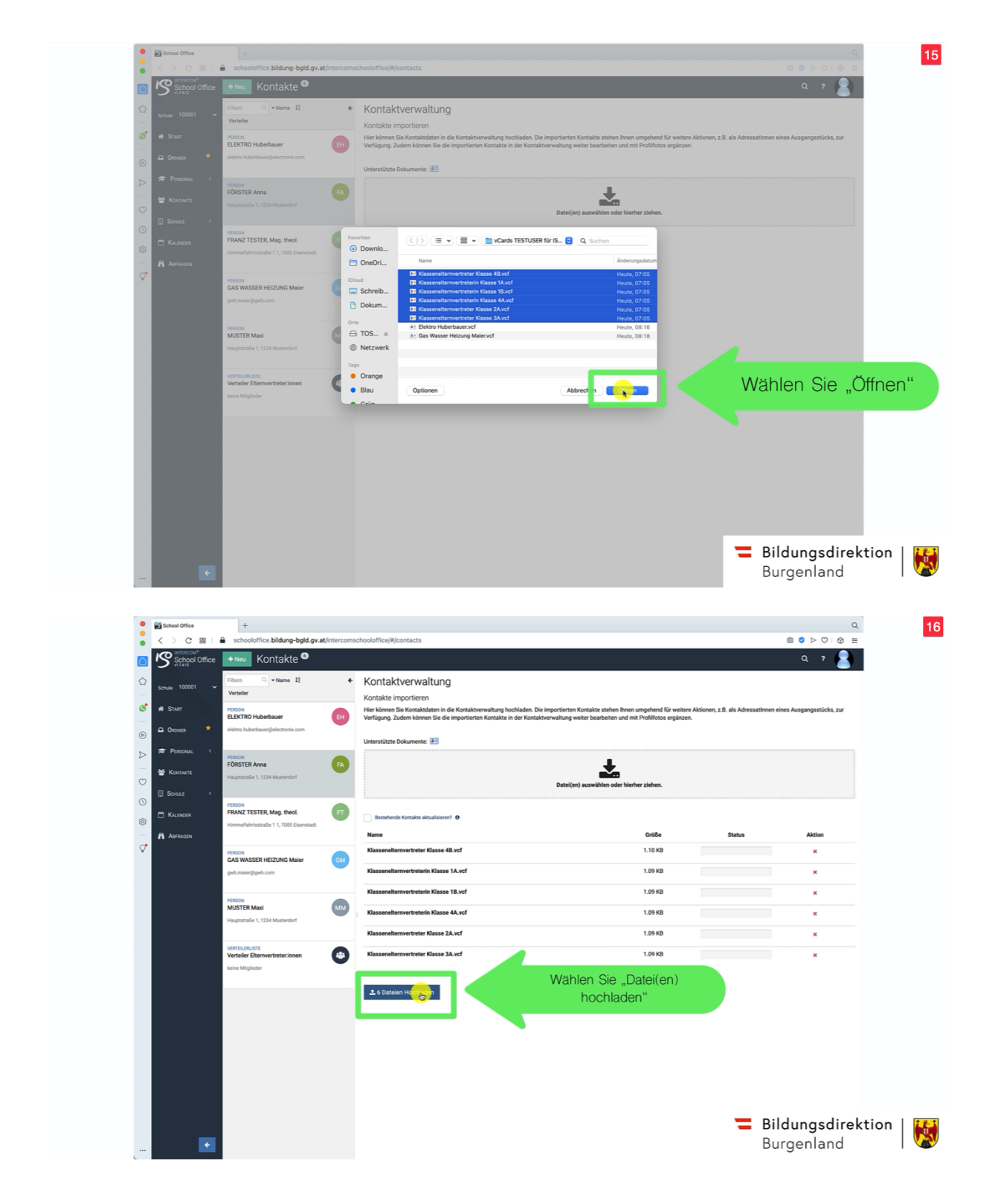

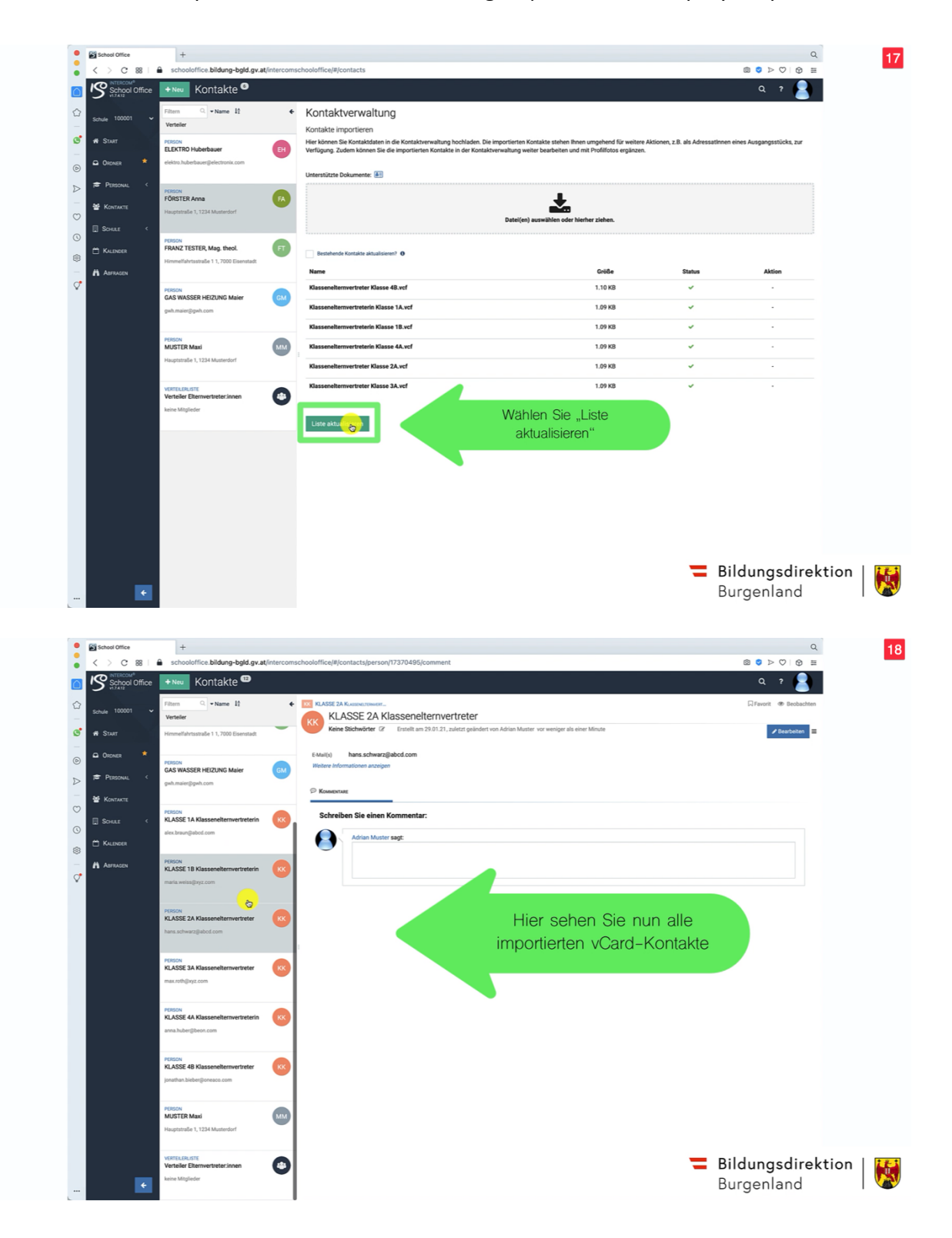

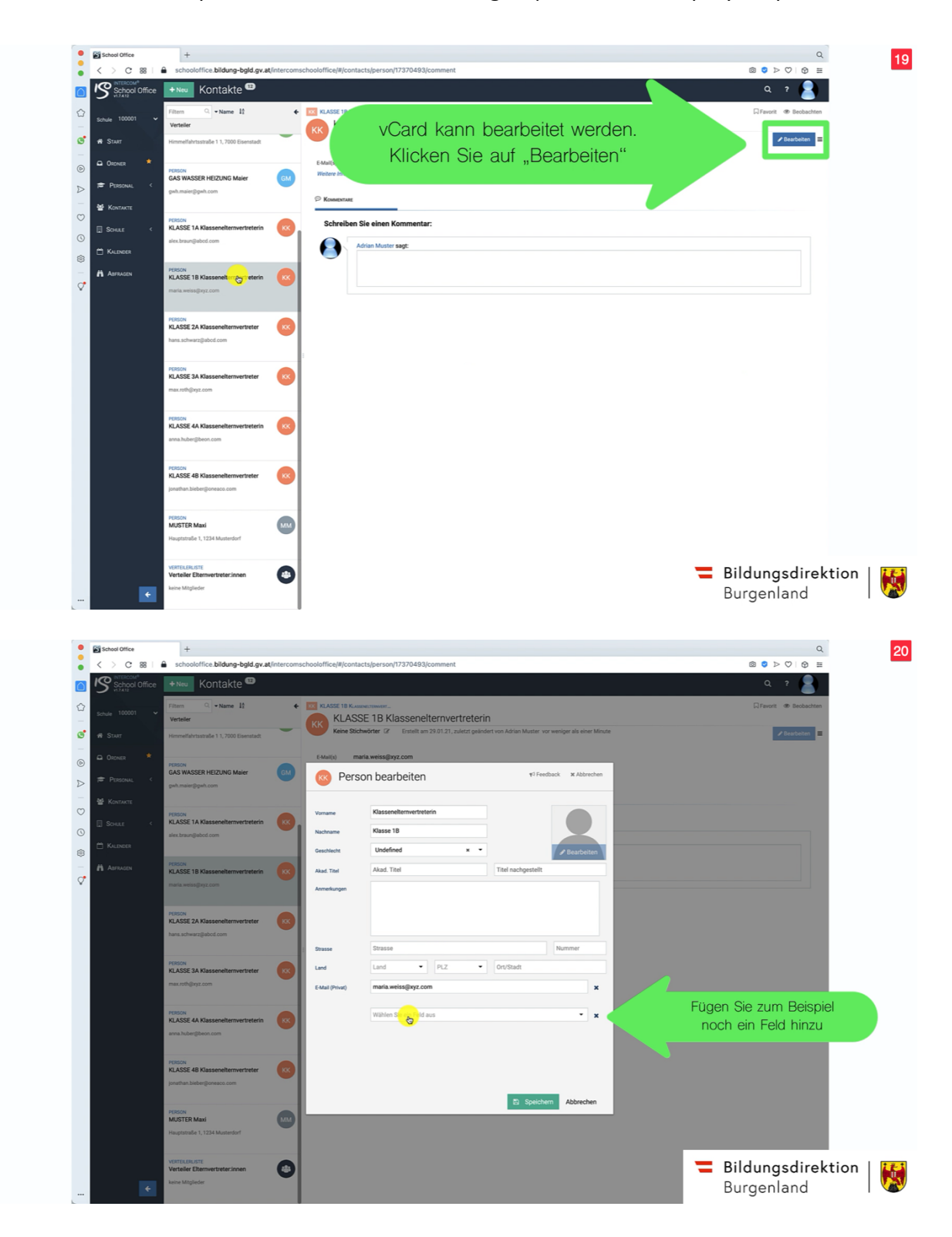

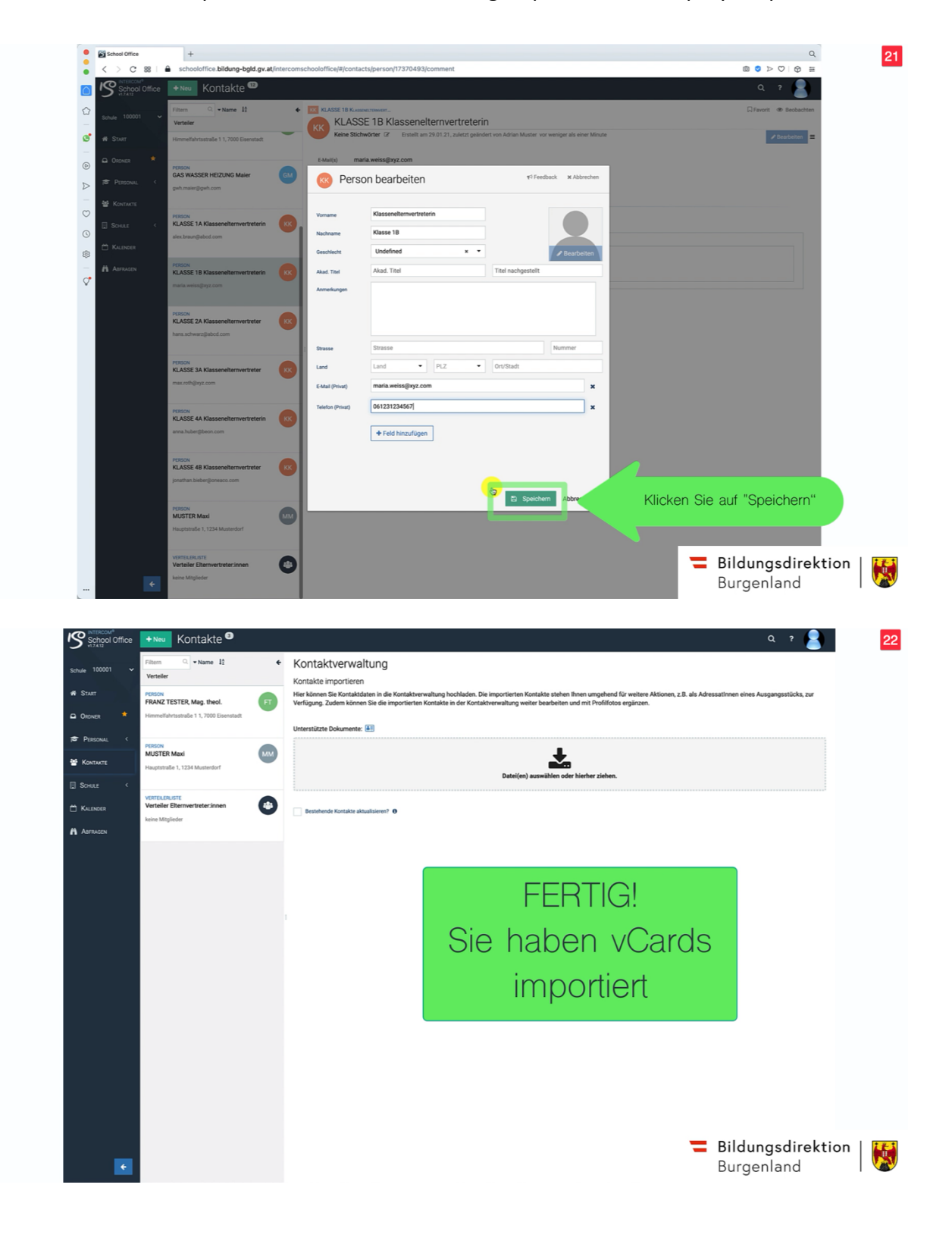

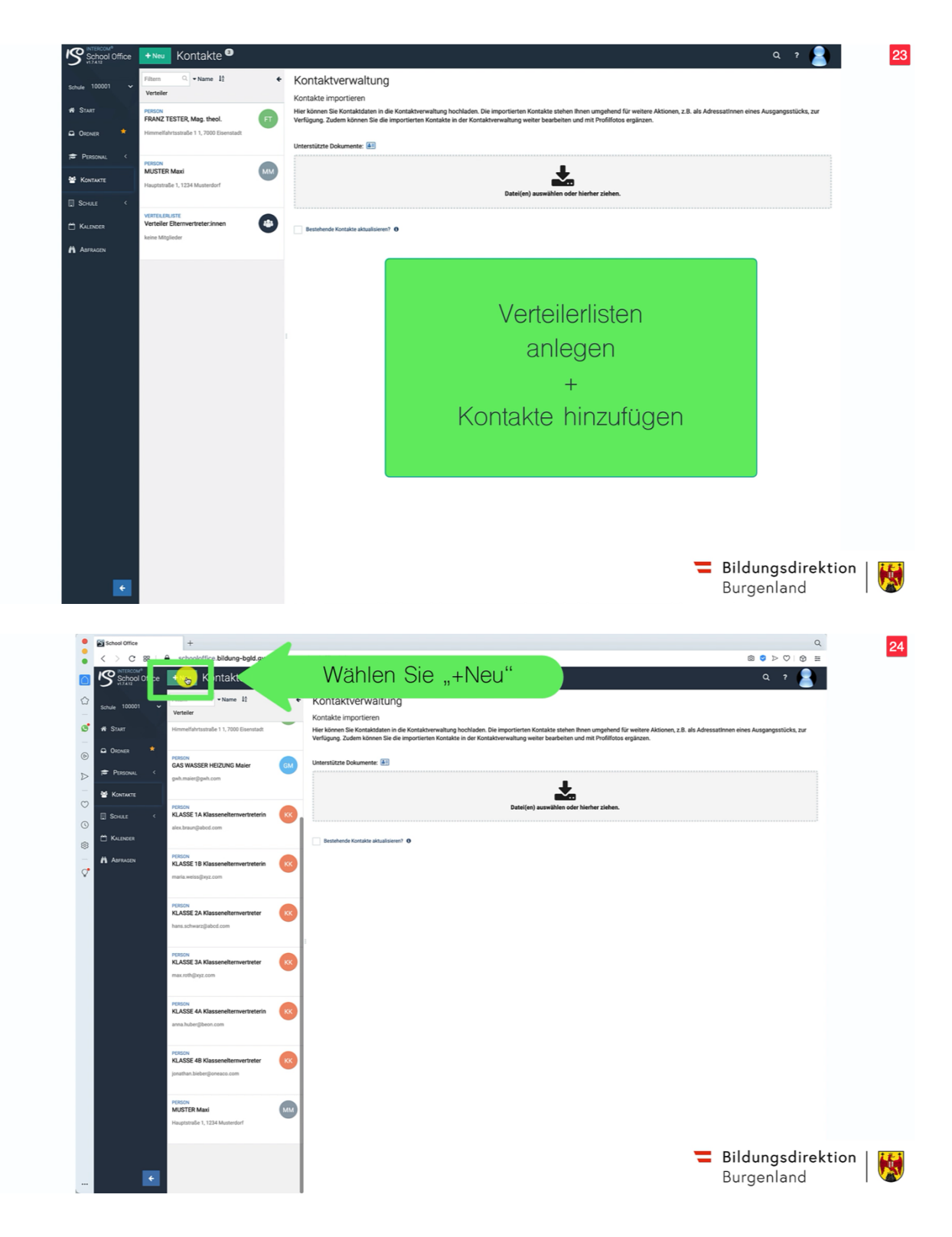

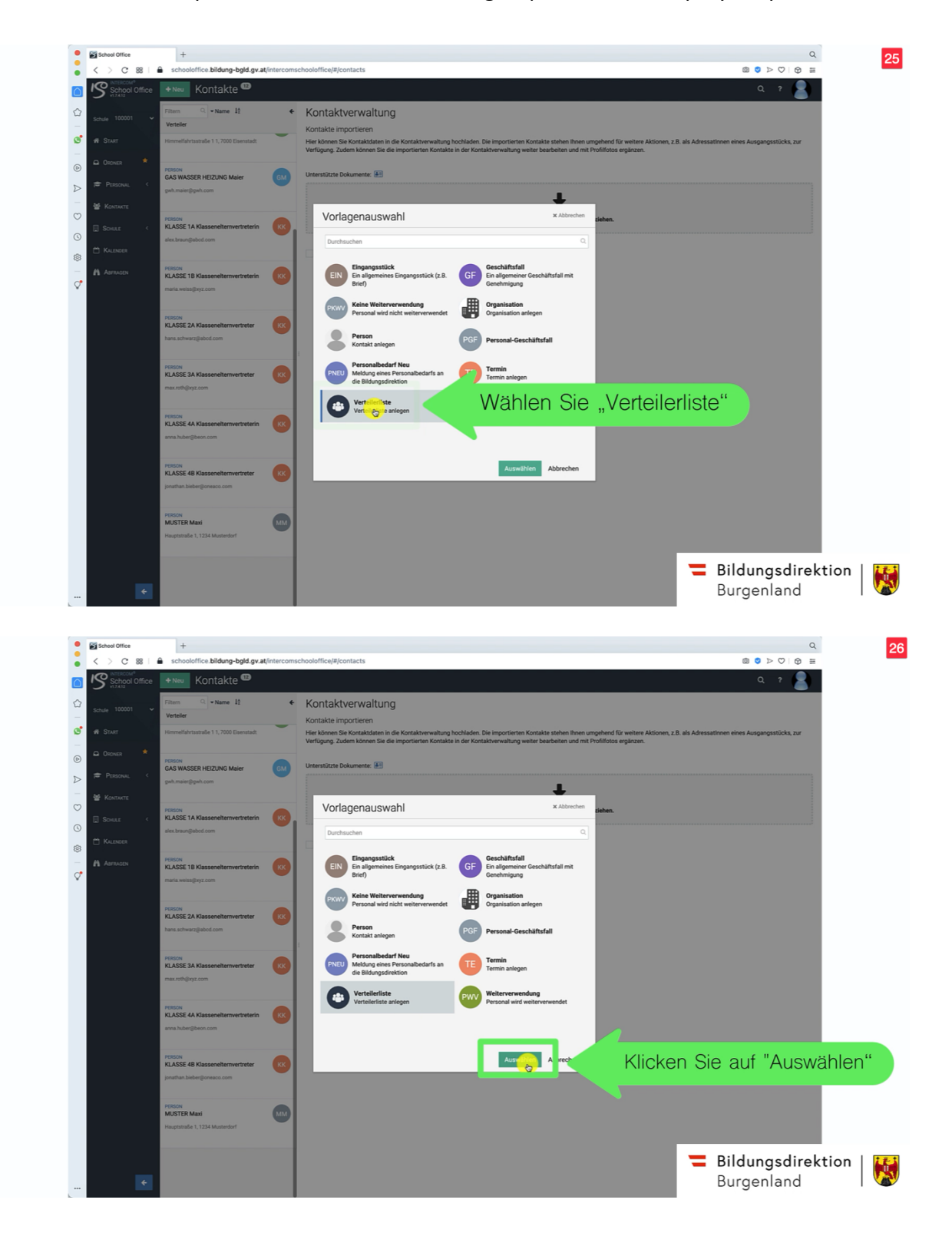

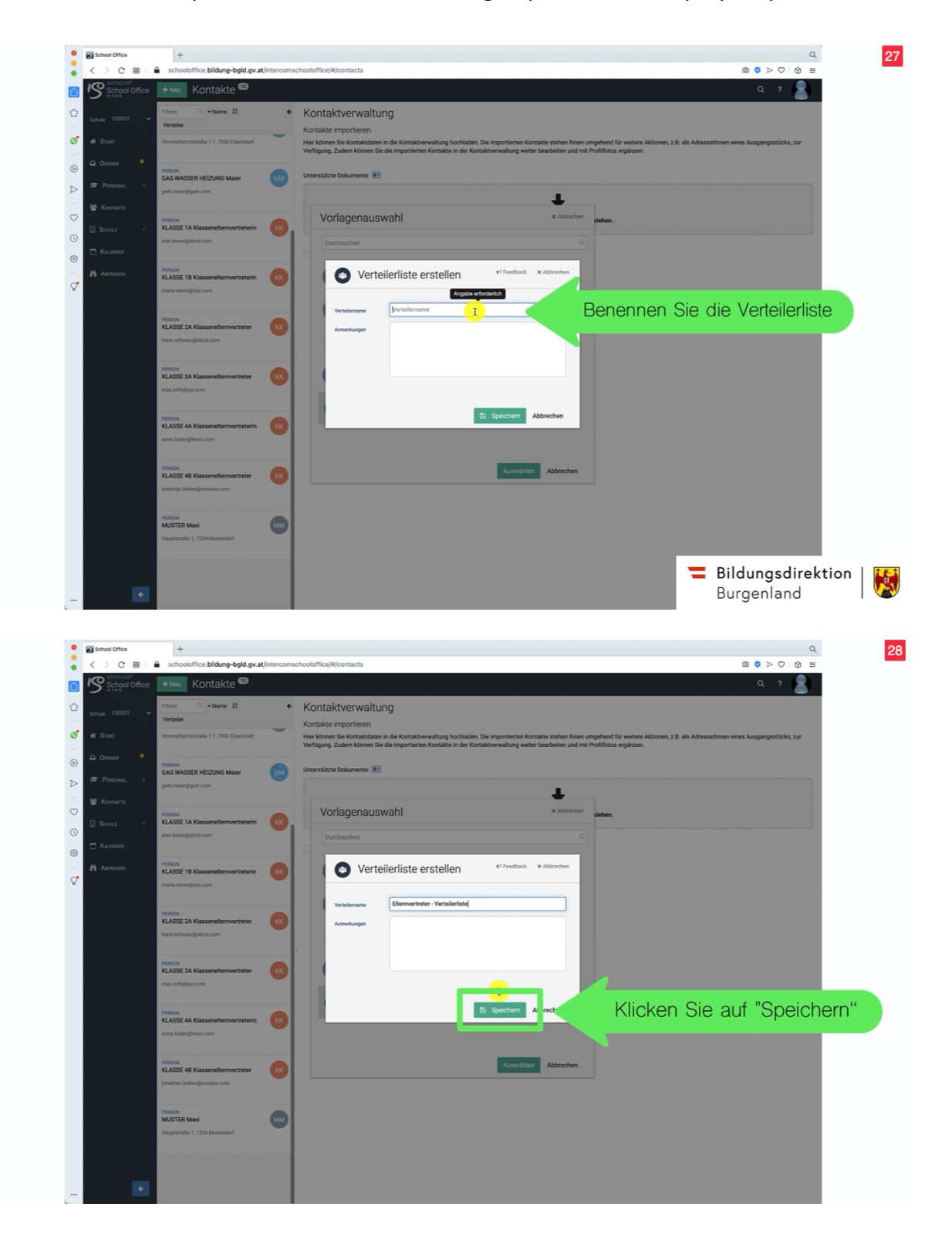

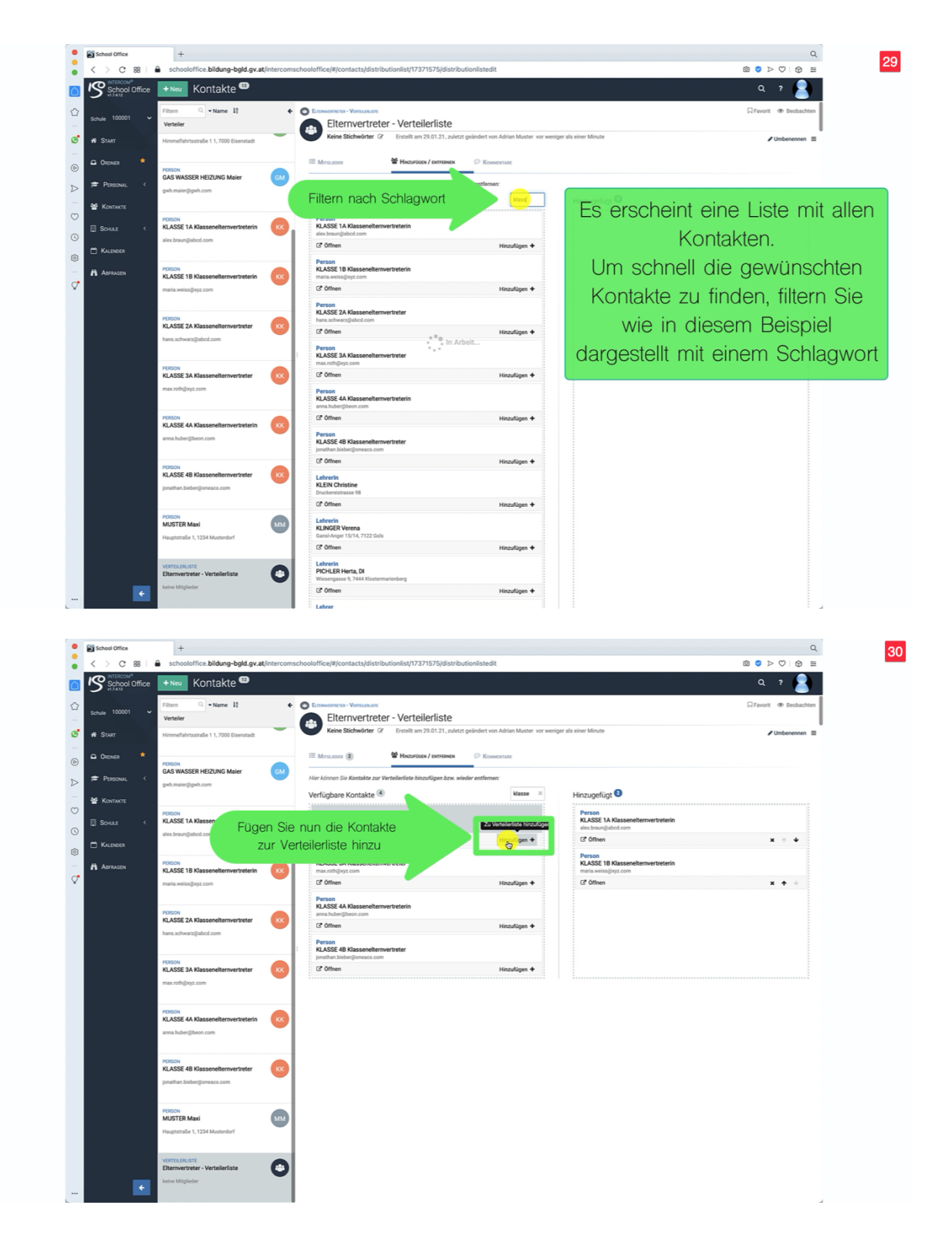

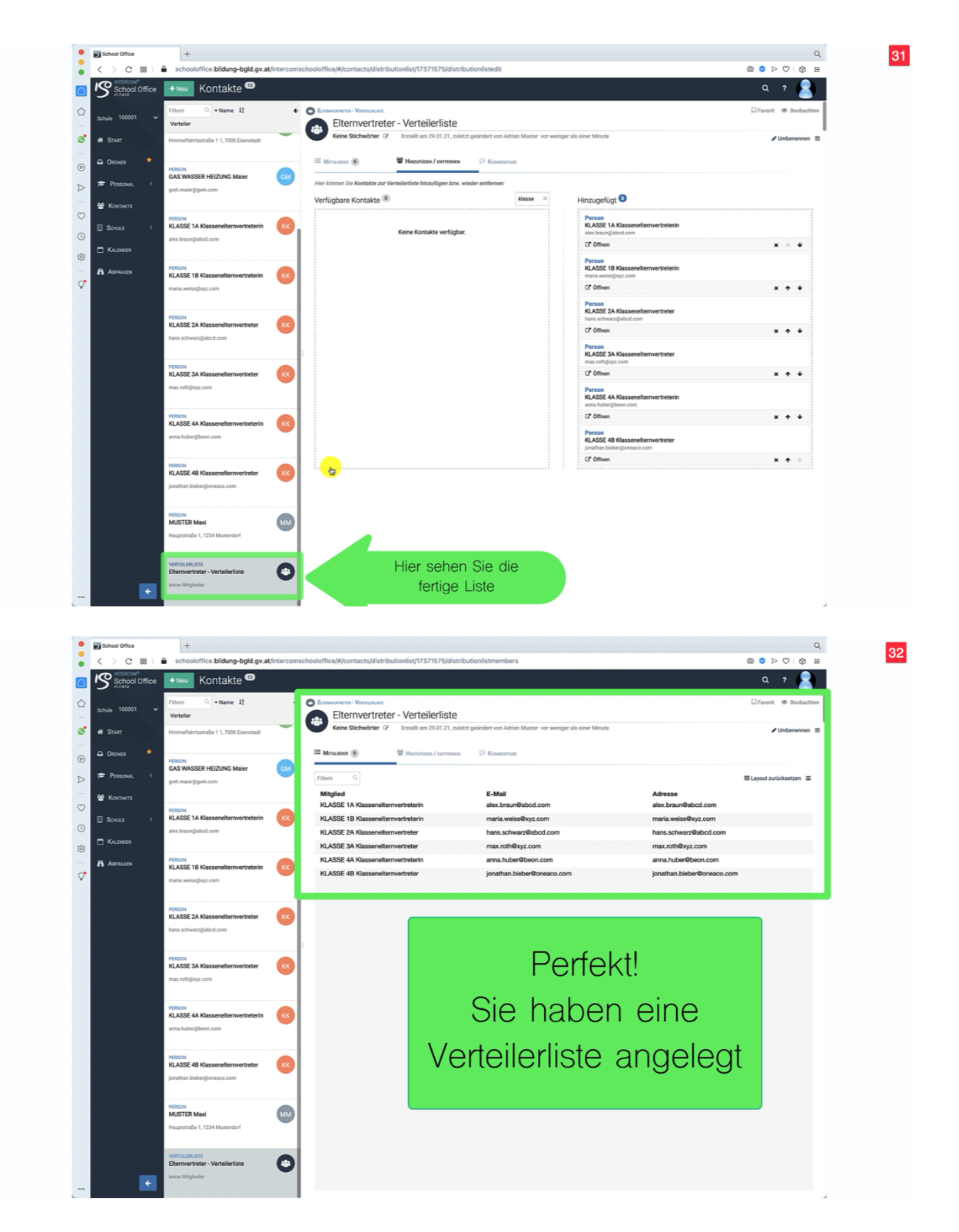